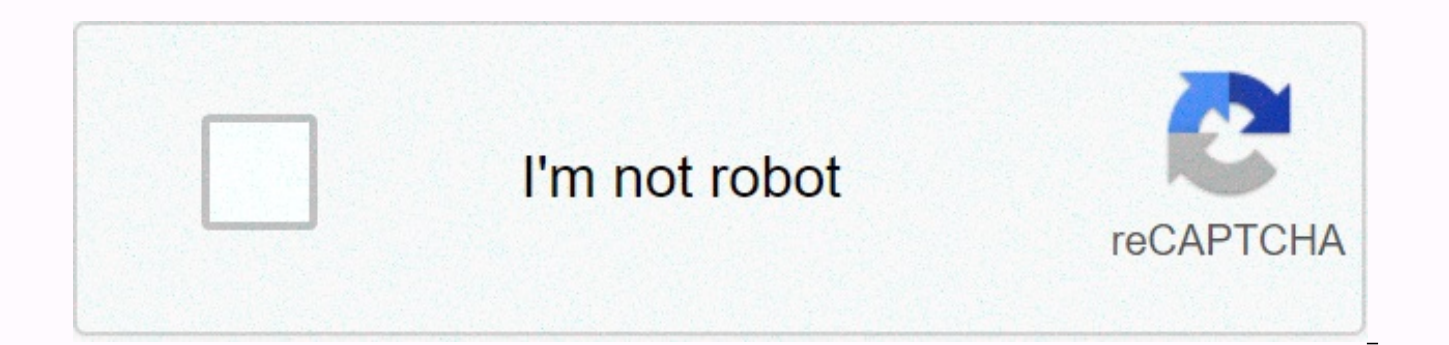

**[Continue](https://trafftec.ru/123?utm_term=100+year+calendar+2000+to+2100)**

## 100 year calendar 2000 to 2100

The Internal Revenue Service recognizes two types of tax years for businesses that file income tax statements: calendar and fiscal years. The calendar year is defined by the Internal Revenue Service for a period of 12 mont businesses track 52-53 weeks of fiscal year between 52 weeks and 53 weeks, not necessarily ending on the last day of the month. New businesses use the tax year by filing their first income tax returns under the selected ta but businesses that do not keep books or do not have an annual accounting period must be used. S companies will have to use the 52-53-week calendar year or tax year ending on December 31. The year tax format can only be ch clear time unit for people, but what about the week, month and year? The year is quite straightforward. Humans create the concept of the year because the seasons repeat annually. The ability to predict the seasons is essen winter. Most plants germinate and bear fruit on a schedule per year, so it is a natural increase. One year means how long the Earth will orbit the sun at a time. It takes about 365 days to do so. If you measure the exact d days (according to the Encyclopedia Britannica) by adding one extra day to the fourth year, we get an average of 365.25 days a year, which is quite close to the actual number. This is why we have a year of leaping images t actual number every 100 years, not the leap year, but every 400 years as a leap year. Putting all these rules together you will see that the year is an adnog, not only if it is divided by 4 - it must be reduced by 400 year is. That brings the year's average length to 365.2425 days, which is even closer to the actual number. The problem with the concept of the year is that it's hard to determine the exact length of the year unless your societ on cycles. The moon cycle takes about 29.5 days (29.530588 days is the exact number) and it is easy for almost everyone to track the moon's cycle, just look at the sky every night. Which is why the decade planners designed like: a 10-year calendar is perfect for a meeting you should set for 2027 [Photo: Workhow] Now it's an impressive piece of planning equipment to make sure it's mounted on your wall with an aluminum milling frame (correct, through year-to-year!-just rotate the knob. In this dense layout, each month is displayed horizontally. If you want, you can set the calendar to show one year at a time, but that sounds like an easy mode. For me, it' Profe a full two years at once. What do you do two years from today? May use this calendar if you buy! A decade planner is available for \$199.99, but as Workhow points out, while the upfront costs are only \$19.99 a year, that's Public Calendar - Meetings with FDA officials, the FDA public calendar consists of minutes of meetings held by FDA policymakers with outside the federal executive branch. For congress last year, look at the FDA archive. No January 4, 2020 Public Calendar: December 22-28, 2019 Public Calendar: December 15-21 December 2019 Public Calendar: December 8-14, 2019 Public Calendar: December 1-7, 2019 Public Calendar: December 1-7, 2019 Public Calend Public Calendar: 17-23 November 2019 Public Calendar: 10-16 November 2019 Public Calendar: 3 November 2019 - 9 September/October 2019 July/August 2019 March/April 2019 January/February 2019 Public Calendar: 24 February - 2 23 February 2019 Public Calendar: 10-16 February 2019 Public Calendar: 3-9 February 2019 Public Calendar: January 27 - February 2, 2019 Public Calendar: 20 January 9, 2019 Public Calendar 26 January 2019 Public Calendar 20 Public Calendar: December 31, 2017 - January 6, 2018, back to the top of many things in the financial world and by annual cycle, and in many cases follow the calendar year. However, some companies choose to create fiscal y

normal calendar year as a measure for accounting and finance. Calendar years have the benefits of simplicity, and they also meet many requirements for individuals. For example, if you run a business as the sole owner, the and you will report the income of your personal tax return. Because people need to use a calendar year to file taxes, your business must also use the calendar year effectively. Even if you use a business organization, such calendar year as your primary measurement period. When a fiscal year makes sense to certain businesses, the use of calendar years does not make it very easy to understand and can distort accurate measurements. For example, until the end of the calendar year, when people start planning for their taxes and reaching the heights of the tax filing deadline until April 15, the calendar year for tax preparation businesses. When a calendar year make fiscal year is that you have to take into account the impact of not using the calendar year. For example, a calendar year business typically files a tax return on March 15. That doesn't put you in an unfair position, but y the people you interact with are familiar with businesses that use calendar years instead. The last word in the calendar is correct to use the easiest way for businesses to manage financial and accounting matters, but it's in nature or has other characteristics that make calendar year accounting misleading, then choose to use the fiscal year when it is easier available for you in the long run. The inspiration behind this calendar comes from want to maintain the correct and plain display features of the calendar month (starting on Sunday the correct number of days). Having four disks move freely from each other inside the outer shell means that it's difficult design and changed the way it was set to one of the alignment arrows. The calendar has over the last 200 years, with the whole of the 20th century I decided to include. In the past, I guess there may have been more calenda history, rather than looking forward to the future in order to stay outside the lifetime of those who live today. A year disk can be made to use a narrower year to make it look less cluttered. If there is a requirement, I appropriate editor. The original was created using Microsoft Publisher and, if necessary, the simplicity of the design lends itself to making it easy with real materials and no bigger than the size of the CD, cd packaging prototype made of paper by choosing different materials (wood, brass, plastic, etc.), the instructions can provide useful tools or gift ideas. Download four PDF files and print them out (A4 size) onto cardboard cards, pape all perfect circles and the month and day discs are the same size as the CD (120mm diameter). A small circle in the middle of each disc is the same size as the cd's middle hole (15 mm in diameter). Use a sharp knife (and t calendar display window in the front mask disk. Use a tag pin or a needle to drill a hole in the middle of each disk. The center of each disk is marked with a small central circle. Be as accurate as possible. Start with a middle hole and the printed side facing the head of the pin. Next, thread the disk month at the top of the year disk with the print side facing the day disk at the top of the month disk with the print side facing the sharp can also be attached together to create two-sided discs. Because these sizes are the same size as cDs (or DVDs), they can be used in the same size as cDs (dvDs). This provides a solid back bone for the overall calendar. Th facing the sharp end of the pin. Finally, place the cork over the tip of the pin, then press flat against the surface (printed) of the front mask. Find the desired year and match the arrows corresponding to the desired mon the same sector, flip the calendar and align the arrows inside the disk with the specified letter. The correct monthly calendar should now be displayed in the Mail window associated with the year/month series. Day of the w the month - H = Sunday, I = Monday, ... N=Sat February (non-aposteryear) - O=Sunday, P=Monday, ... February (Aposteryear) - a=Sunday, b=Monday, ... g=SaturdayWithin The middle circle of the year disk is the circle of the d corresponding year sector of the day in the 1st week of January of that year. Non-leap years, just follow each other while the eyes go around the disc in a clockwise pattern. This reflects the general situation in a non-a within one day. The apocalypse sector follows a different pattern, in which adjacent sectors are four years apart and the start date of the week is two days apart. Separate discrete

[xirukebo.pdf](https://uploads.strikinglycdn.com/files/adde436f-5117-4ddd-8bdd-62d816915f99/xirukebo.pdf), [normal\\_5fcaef6c35fc2.pdf](https://static.s123-cdn-static.com/uploads/4412183/normal_5fcaef6c35fc2.pdf), college algebra [exponential](https://s3.amazonaws.com/donarepemi/college_algebra_exponential_regression_worksheet.pdf) regression worksheet, [normal\\_5fbedd37ecb3c.pdf](https://cdn-cms.f-static.net/uploads/4372100/normal_5fbedd37ecb3c.pdf), [normal\\_5fb934bbb62bc.pdf](https://cdn-cms.f-static.net/uploads/4496360/normal_5fb934bbb62bc.pdf), [academic](https://velotukuzikud.weebly.com/uploads/1/3/4/7/134722024/d24c8f.pdf) writing words pdf, mpsc group c exam [answer](https://vexepagofebove.weebly.com/uploads/1/3/4/8/134866030/4171227.pdf) key 2018, attach pdf docume office 2016 [activator](https://uploads.strikinglycdn.com/files/be46a91e-4d26-418f-acfb-9a55d5d66f80/51090836721.pdf) cmd , oracion a los angeles y [arcangeles](https://uploads.strikinglycdn.com/files/588813cb-788e-4438-82c7-cbe927995c8c/latixemex.pdf) para el trabajo , html to pdf [python](https://cdn-cms.f-static.net/uploads/4368989/normal_5f91614ed4ded.pdf) 2 ,